# 스마트팩토리 구축을 위한 WuT 제품 모바일에서 활용하기

...

t.  $521$ 

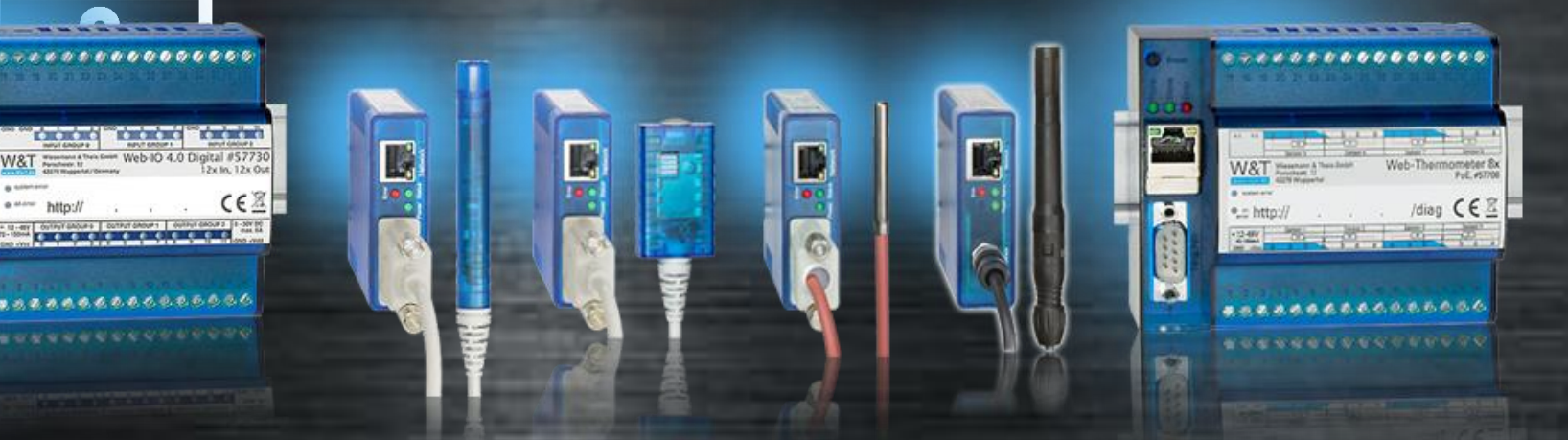

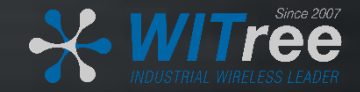

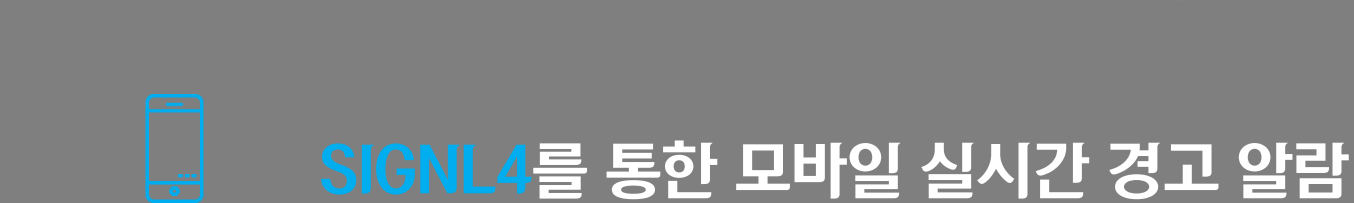

# Web-IO2Go 앱을 통한 모바일 접근 제어

# 모바일 웹을 통한 모바일 접근 제어

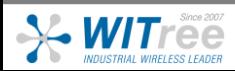

목 차

경기도 용인시 기흥구 구성로 357, 용인테크노밸리 C동 707호 (주)와이트리 T : 031-215-2263 / F : 031-624-2260 www.witree.co.kr info@witree.co.kr

### SIGNL4를 통한 모바일 실시간 경고 알람

작업현장에서 중요한 역할을 하는 기계, 펌프, 밸브, 화재경보시스템, 온도센서, 연기감지기 등의 비상상황 발생 시 SIGNL4 모바일 앱을 통해 관리자에게 즉시 경고 알람을 보내줍니다. 이로써 관리자는 빠른 속도로 대응할 수 있어 사고를 미연에 방지할 수 있습니다.

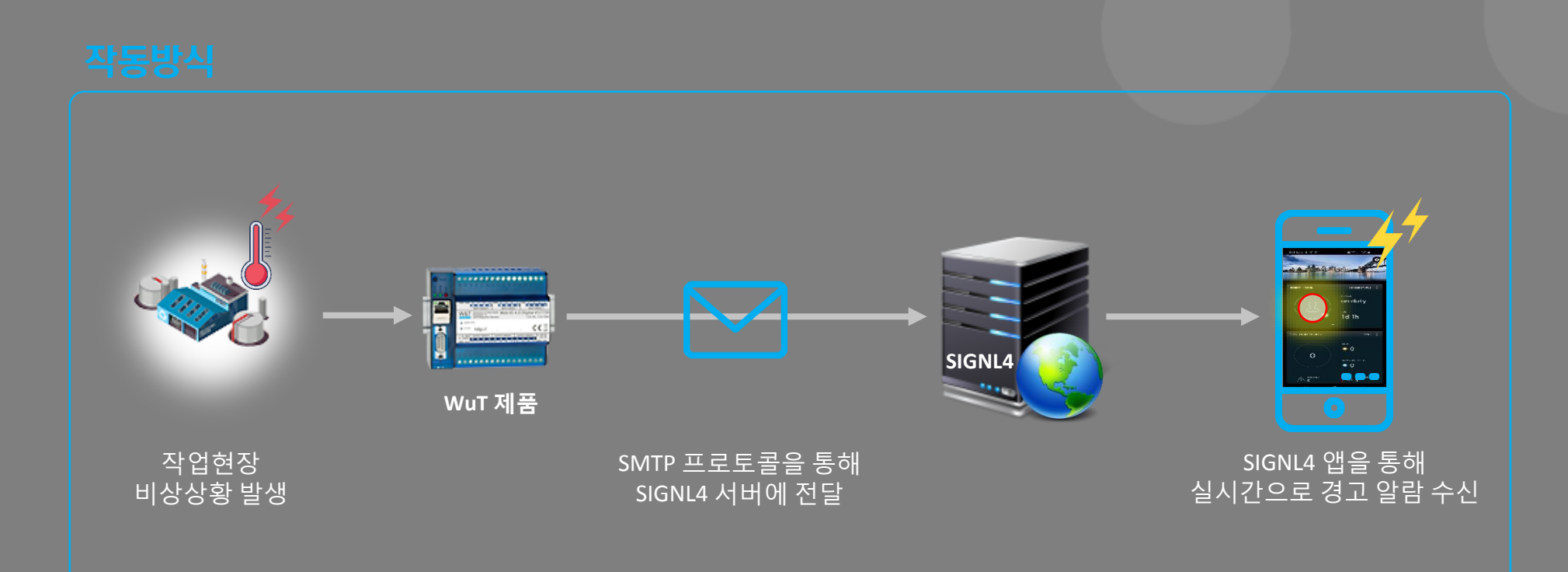

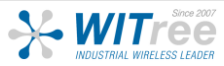

STEP 1

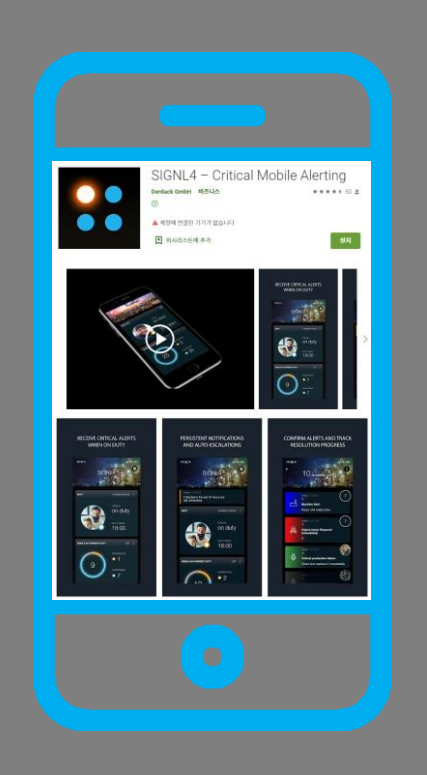

SIGNL4 앱을 모바일에 설치 후 회원가입을 합니다. (30일 무료사용 가능)

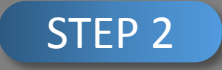

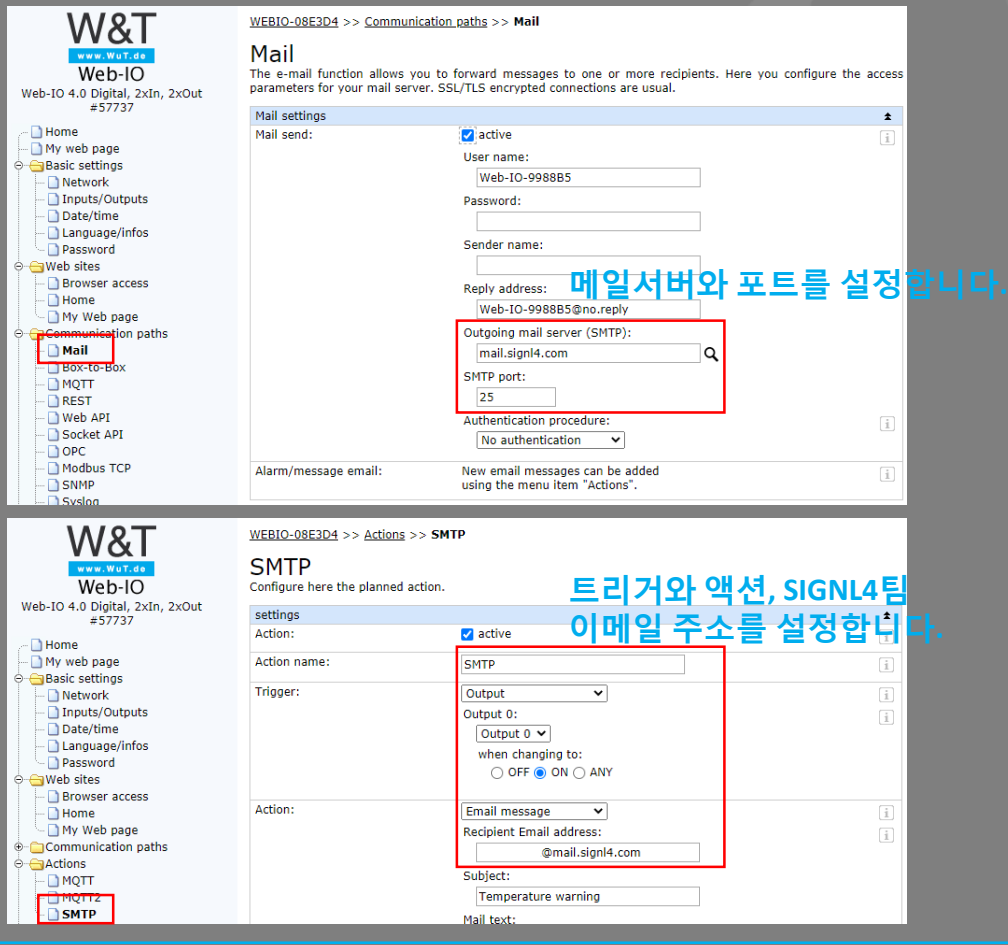

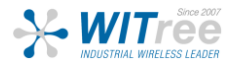

#### 개요

현장 내부에 있는 WuT 제품의 상태를 모니터링 하기 위해 유선랜으로 연결하지 않아도 Web-IO2Go 앱을 통해 모 바일 장치로 모니터링이 가능합니다. 또한 모바일을 통해 빠른 접근과 제어가 가능하므로 설비나 센서 등 장치 의 상태를 전환할 때에도 유용하게 사용할 수 있습니다.

#### 작동방식

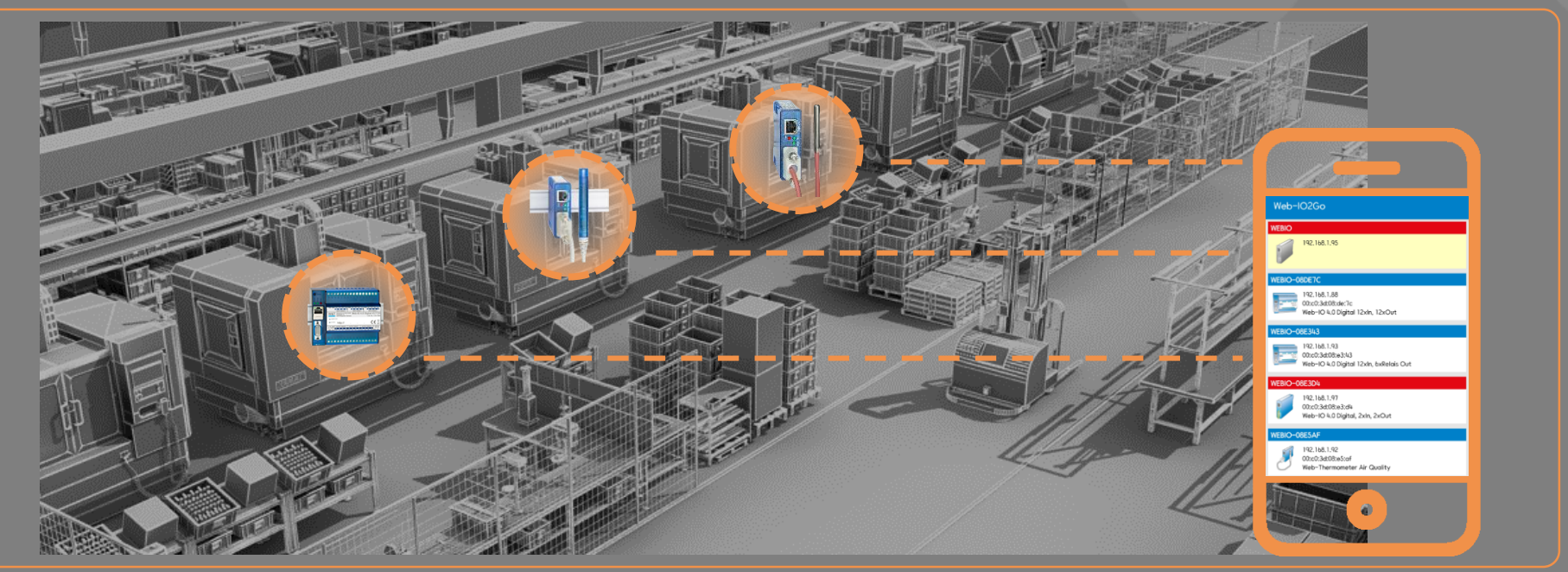

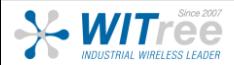

<앱 설치 방법 2> 안드로이드 경우, 와이트리 홈페이지에서 apk 파일을 받아 설치합니다.

<앱 설치 방법 1> 구글 및 iOS 스토어에서 모바일 앱을 다운받습니다. (추후 다운가능 예정)

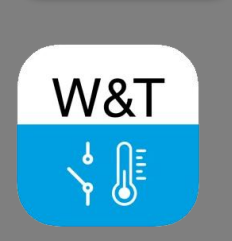

STEP 1

## 사용방법

WuT 제품과 같이 사용하는 네트워크 대역의 Access Point에 모바일 장치를 연결시켜 앱을 실행하면 작동중인 WuT 제품 들이 모니터링 되고 접근과 제어가 가능합니다. (입력 및 카운터 상태 읽기, 출력 전환 및 출력 값 설정)

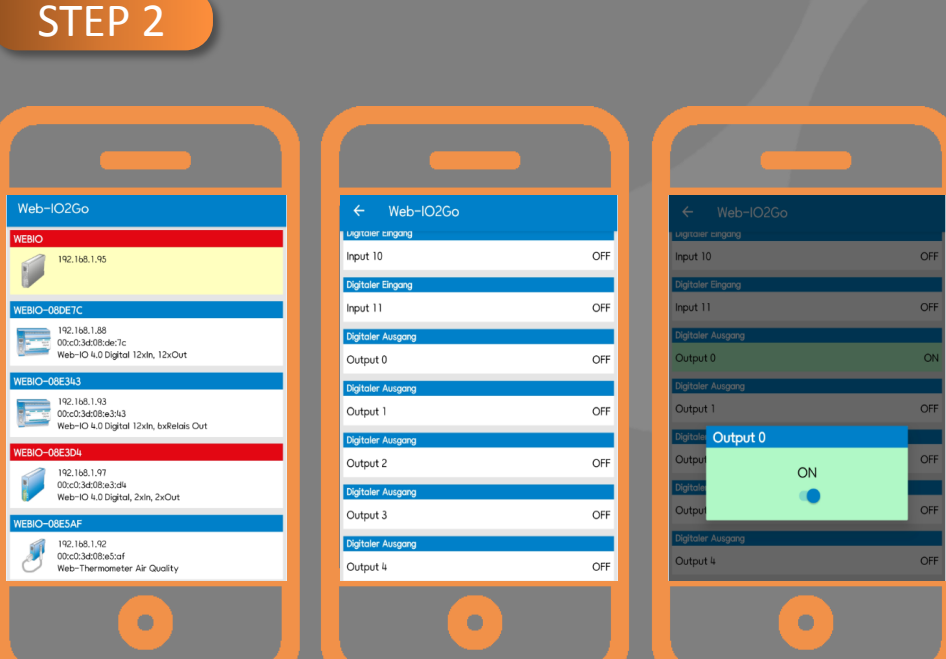

WITree Industrial Wireless Leader

### Web-IO2Go를 통한 모바일 접근 제어

#### 개요

현장 내부에 있는 특정 WuT 제품의 상태를 모니터링 하기 위해 유선랜으로 연결하지 않아도 모바일 웹을 통해 모바일 장치로 모니터링이 가능합니다. 또한 모바일을 통해 빠른 접근과 제어가 가능하므로 설비나 센서 등 장 치의 상태를 전환할 때에도 유용하게 사용할 수 있습니다. 앱을 다운로드 하지 않아도 되고, 웹 브라우저를 이용 하면 되므로 편리합니다.

#### 작동방식

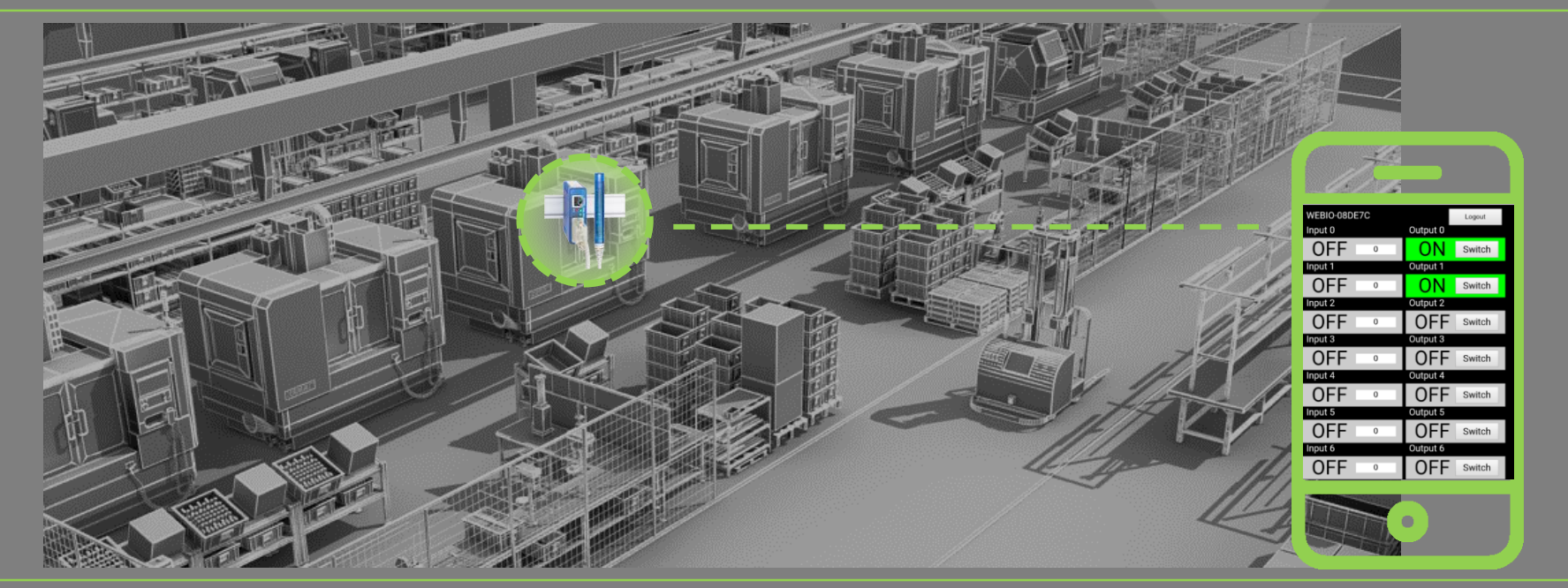

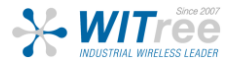

경기도 용인시 기흥구 구성로 357, 용인테크노밸리 C동 707호 (주)와이트리 T : 031-215-2263 / F : 031-624-2260 www.witree.co.kr info@witree.co.kr

 $\Big(\Big(\overline{(\mathsf{q})}\Big)\Big)$ 

 $\cdots$ 

 $\widehat{\mathcal{L}}$ 

 $\overline{\bullet}$ 

WuT 제품과 같이 사용하는 네트워크

대역의 Access Point에 모바일 장치를

연결시켜 웹브라우저를 실행합니다.

### STEP 1 STEP 2

수위펌프 화재경보 온도센서 이산화탄소센서

사용 예 **:**

#### http://<ip-address>/smart

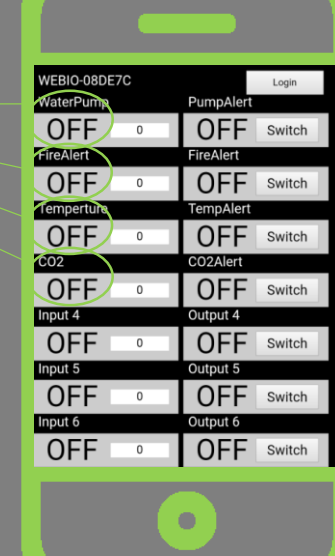

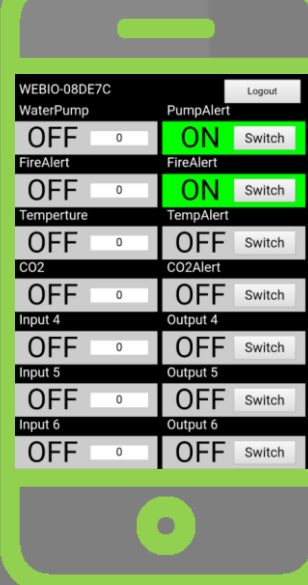

위의 그림처럼 주소창에 입력하면 특정 WuT 제품의 모 니터링과 제어가 가능합니다. (입력 및 카운터 상태 읽기, 출력 전환 및 출력 값 설정)

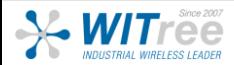